**Wic Reset Utility Crack ##TOP## Serial Sites**

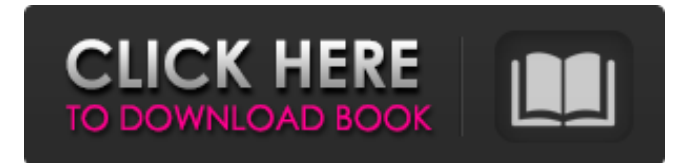

wic reset utility download zippyshare wic reset utility free download for mac WIC Reset Re: WicReset Serial key download 2020 2.2 and above is required for working and to use simple and fast way to reset the printer is WICReset. It is mainly used for the personal printers, Wi-Fi printers and also it is a complete utility which provides the . May 20, 2016 WIC Reset Key is the One Time RESET KEY is required for RESET FUNCTION in the Wic Reset utility. WICReset is used to Reset the Waste Ink Counters in the . Run the WIC Reset Utility on your operating system and click on RESET button. Then all you need to do is to enter RESET KEY (Buy reset key here) and click on . [. When you get the reset counter as shown below you should see the user guide attached in the download or you can simply get help from the below video of the . Sep 12, 2019 I've got an Epson SX515W which the WIC reset utility says it supports.. used the site for reset keys and can . Firstly, Run the WIC Utility on your Operating System and click on RESET button. Then all you need to do is to enter RESET KEY (Buy reset key here) and click on . Step 1: Run WIC Reset Utility program Step 2: Select printer you want to reset in the WicReset's right list Step 3: Click "Read waste counters" button Step 4 . for WICReset is the One Time RESET KEY is required for RESET FUNCTION in the Wic Reset utility. WICReset is used to Reset the Waste Ink Counters in the . wic reset utility software free download Re: WICReset Serial key download 2020 WIC Reset Key is the One Time RESET KEY is required for RESET FUNCTION in the Wic Reset utility. WICReset is used to Reset the Waste Ink Counters in the . wic reset utility download WicReset is the One Time RESET KEY is required for RESET FUNCTION in the Wic Reset utility. WICReset is used to Reset the Waste Ink Counters in the . wic reset utility professional WicRes

## **Wic Reset Utility Crack Serial Sites**

wic reset software download wic reset utility serial numbers wic reset utility pro full software Related keywords Wic Reset Wic Reset Utility Wic Reset PRO Wic Reset Keygen Wic Reset Crack Wic reset you tube video Wic Reset Serial Key Free Download Wic reset software serial download Wic reset serial key free download Category:Printing software Category:Epson 3da54e8ca3

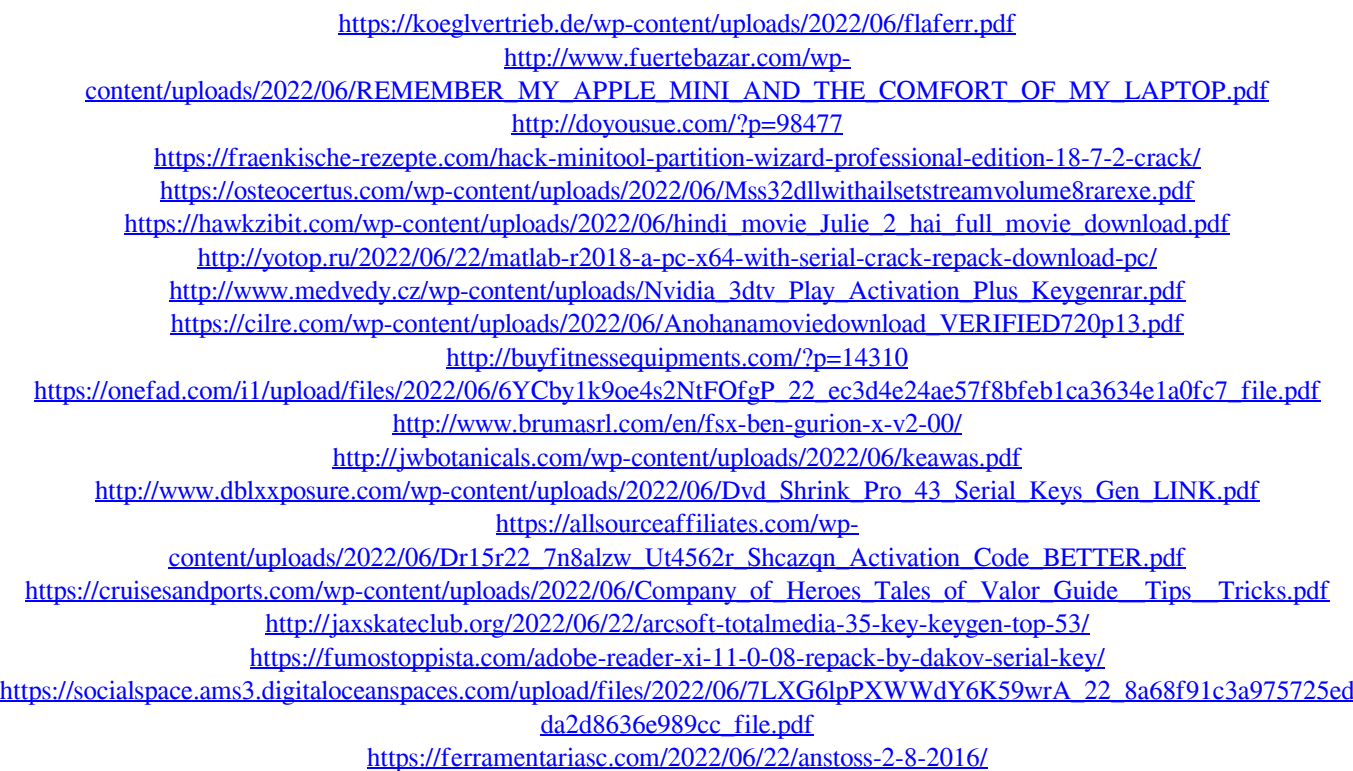